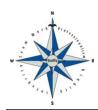

## **Petersburg Medical Center**

| Signa  | ature of Patient (or Legal Rep.)                                                                                                    | Date                                                                                                    |  |
|--------|----------------------------------------------------------------------------------------------------|----------------------------------------------------------------------------------------------------|--|
|        |                                                                                                    |                                                                                                    |  |
| Patie  | ent's Email                                                                                                    | Authorized Representative (if not patient's email account)                                                                |  |
| Patie  | ent's Name                                                                                                    | Patient DOB                                                                                                    |  |
| respo  |                                                                                                    | r password from any unauthorized individuals. It is your omised. You agree to not hold Petersburg Medical Center control. |  |
| Please | private information, including email addresse<br>The portal is for non-emergency uses only.<br>We are not allowed to refill narcotics or other | er controlled medications through the internet portal.<br>m us, please check your Junk or Spam email folder.              |  |
| The p  | ent Portal Consent Form atient portal is a secure way to access your menuity of care document through the internet.                            | dical records including medications, lab results, and                                                                     |  |
|        | View your Continuity of Care Document and print or save an electronic copy of your Health Summar                                               |                                                                                                    |  |
|        | View Results of lab and other diagnostic tests                                                                                                 | S.                                                                                                    |  |
|        |                                                                                                    | at is a secure communication link with our facility.  your private username and password, you can:                        |  |

| Note: We will send your portal hyperlink to the email account you designate. by logging in to portal and selecting the "My Account" Section.) | You can change your password |
|----------------------------------------------------------------------------------------------------|------------------------------|
|                                                                                                    |                              |
|                                                                                                    |                              |
|                                                                                                    |                              |
|                                                                                                    |                              |
|                                                                                                    |                              |
|                                                                                                    |                              |
|                                                                                                    |                              |
|                                                                                                    |                              |
|                                                                                                    |                              |
|                                                                                                    |                              |
|                                                                                                    |                              |
|                                                                                                    |                              |
|                                                                                                    |                              |
|                                                                                                    |                              |
|                                                                                                    |                              |
|                                                                                                    |                              |
|                                                                                                    |                              |
|                                                                                                    |                              |
|                                                                                                    |                              |
|                                                                                                    |                              |
|                                                                                                    |                              |
|                                                                                                    |                              |
|                                                                                                    |                              |